# **Západočeská univerzita v Plzni**

**Fakulta designu a umění Ladislava Sutnara**

Bakalářská práce

# **VR SLAVES**

# SCÉNICKÝ PROJEKT

**Jakub Nosek**

**Plzeň 2021**

#### **Západočeská univerzita v Plzni**

#### **Fakulta designu a umění Ladislava Sutnara**

Katedra výtvarného umění

Studijní program Výtvarná umění

Studijní obor Multimediální design

Specializace Multimédia

### Bakalářská práce **VR SLAVES**

### SCÉNICKÝ PROJEKT

#### **Jakub Nosek**

Vedoucí práce: MgA. Jan Morávek

Katedra výtvarného umění

Fakulta designu a umění Ladislava Sutnara

Západočeské univerzity v Plzni

**Plzeň 2021**

ZÁPADOČESKÁ UNIVERZITA V PLZNI

Fakulta designu a umění Ladislava Sutnara Akademický rok: 2020/2021

# ZADÁNÍ BAKALÁŘSKÉ PRÁCE (projektu, uměleckého díla, uměleckého výkonu)

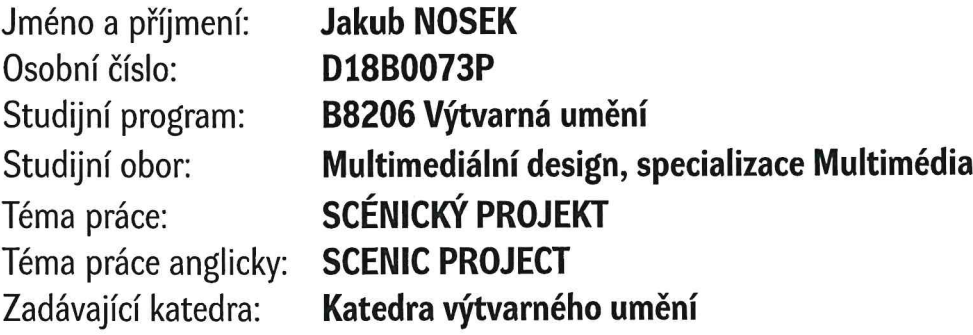

# Zásady pro vypracování

Objekt rozšířen o virtuální realitu, který reflektuje vztah mezi jednotlivcem, společností a virtuální realitou, pojímá možná úskalí, která se s tématem do budoucna mohou naskytnout.

Dílo bude složeno ze dvou forem. První, jakožto scéna pro virtuální realitu bude odkazovat na jedno z nejstarších zařízení pro zobrazování virtuální reality. Tímto se odkazuje i na vrstvu druhou, a to samotný objekt, který bude též řešen dobovou estetikou.

Cílem práce je poukázat na určitá úskalí a nadcházející témata, která přinese samotný vývoj virtuální reality a jeho integrace do běžných životů.

Výstupem práce bude objekt obsahující VR headset pro zobrazení vytvořené scény.

Počet normostran průvodní zpávy: min. 3 strany.

#### Seznam doporučené literatury:

SUTHERLAND, Ivan. Technology and Courage [online]. April 1996 [cit. 2020-10-29]. Dostupné z: http://cseweb.ucsd.edu/ wgg/smli\_ps-1.pdf

BIOCCA, Frank. The Cyborg's Dilemma: Progressive Embodiment in Virtual Environments [online]. 1 září 1997, 3(2) [cit. 2020-10-29]. Dostupné z: https://onlinelibrary.wiley.com/doi/full/10.1111/j.1083-6101.1997.tb00070.x

CLINE, Mychilo. Power, Madness, & Immortality: The future of Virtual Reality. 1. University Village Press, 2005.

ASIIMOV, Isaac. The Complete Robot. USA: Doubleday, 1982. ISBN 0-385-17724-0.

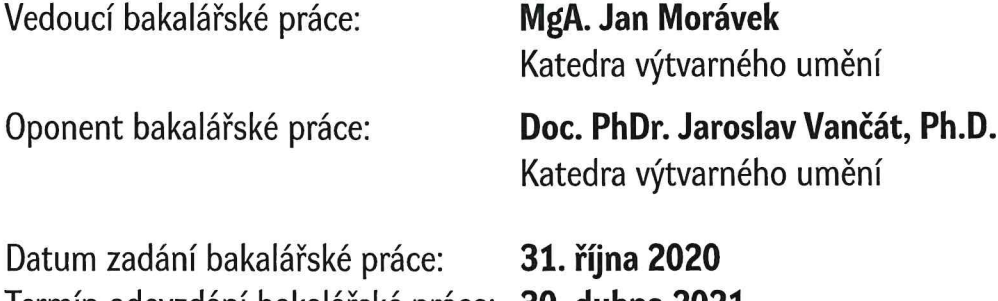

Termín odevzdání bakalářské práce: 30. dubna 2021

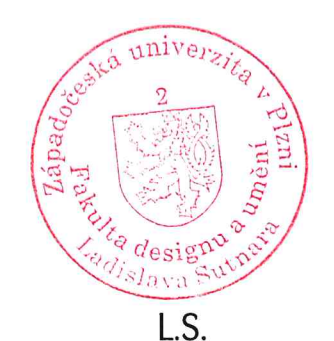

Doc. akademický malíř Josef Mištera v.r. děkan

Mgr. Jindřich Lukavský, Ph.D. v.r. vedoucí katedry

**Prohlašuji, že jsem umělecké dílo vypracoval samostatně a nejedná se o plagiát.**

**Plzeň, květen 2021** .......................................................

**podpis autora**

**Poděkování patří MgA. Janu Morávkovi a MgA. Lukáši Kellnerovi za přínosné rady a za dohled na průběhu mé práce. Dále bych rád poděkoval MgA. Pavlu Liškovi a dalším za externí konzultace a za celkovou pomoc s prací.**

# **Obsah:**

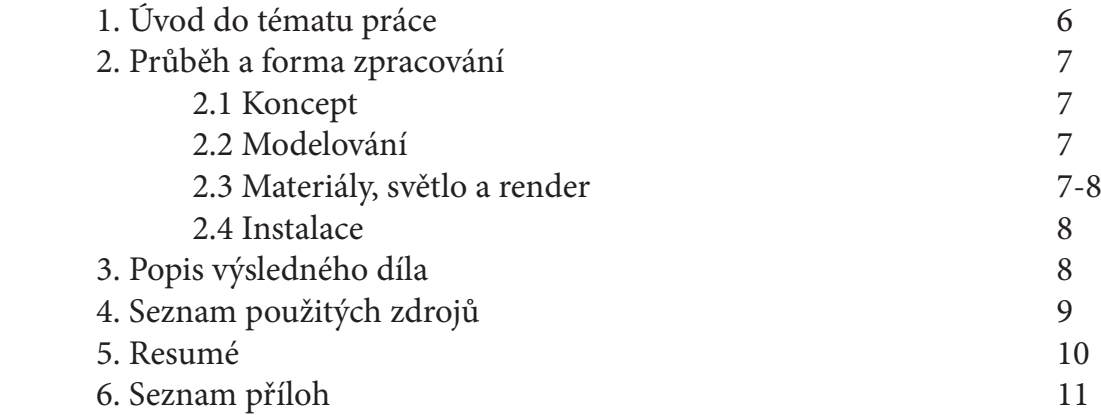

### **1. Úvod do tématu práce**

S virtuální realitou jsem se poprvé seznámil zhruba v době, kdy se 3D grafika stala mým koníčkem a hlavní náplní volného času. V té době jsem ještě studoval střední školu a tato technologie byla obrovsky popularizovaná. 3D mě přitahovalo hlavně kvůli tomu, že je autor schopný tvořit vlastní světy dle své imaginace. Vzhledem k rapidnímu rozvoji obou technologií se stává virtuální realita pomalu ale jistě integrovanou součástí našich životů. Já sám mám k této vymoženosti kladný vztah, jelikož člověku umožňuje prožít autorem vytvořenou scénu, která by za jiných podmínek nebyla realizovatelná. Objevuje se zde tedy možnost bořit jakékoliv pravidla reálného světa a absolutní kreativní volnost. Například vůči klasickému monitoru, televizi či promítací ploše nás VR pohltí a poskytne imerzivní zážitek. Dnes již umíme vytvořit velmi realistické CGI prvky, které se používají v několika sférách umění. Jediné, co nás brzdí od momentu, kdy bude VR nerozeznatelné od běžného života je vývoj dostatečně schopného a kvalitního zobrazovacího zařízení. Co se týká ostatních vjemů, již teď jsou dostupné různé varianty haptických obleků, které uživateli umožňují vnímat dotyk. Kombinací těchto prvků se pak člověk kompletně přemisťuje do alternativních, virtuálních prostorů. V tomto bodě pak nastává moje obava a základní myšlenka mé práce. S technologií, která boří hranice reálného a maže linie mezi tím, co je skutečné a co není. Přichází nová řada otázek. Jaké je korektní použití? Co už je za hranou? Je zde někdo, kdo dokáže dostatečně kontrolovat bezpečnost této technologie? Je člověk a jeho vnímání připraveno na proboření hranic reálného života? Autoři aplikací pro tuto technologii v tu chvíli nabydou novou povinností, kterou je zodpovědnost za lidský život a jeho zdraví v jak mentální, tak psychické rovině. Přichází zde totiž riziko manipulování a zneužívání těchto prostředků. Slovy Ivana Sutherlanda, jednoho z průkopníků této technologie:

*"I, for one, am and will always remain a practicing technologist. When denied my minimum daily adult dose of technology, I get grouchy. I believe that technology is fun, especially when computers are involved, a sort of grand game or puzzle with ever so neat parts to fit together. I have turned down several lucrative administrative jobs because they would deny me that fun. If the technology you do isn't fun for you, you may wish to seek other employment. Without the fun, none of us would go on."*

Zábava, věc co nás láká právě k těmto prostředkům se však musí vyvažovat rovnoměrně i s zodpovědností, která zde přijde jako klíčový bod, rozhodující kam se tato technologie bude rozvíjet dál.

<sup>1</sup> SUTHERLAND, Ivan. Technology and Courage [online]. S[online]. April 1996 [cit. 2021-04-22]. 3. Dostupné z: http://cseweb.ucsd.edu/~wgg/ smli\_ps-1.pdf

## **2. Průběh a forma zpracování**

### **2.1 Koncept**

Původní myšlenka, se kterou jsem k tomuto tématu práce přišel se točila okolo rčení Damoklůva meče. Při samostudiu vývoje VR jsem narazil na jeden z prvních "headsetů", který v tu dobu kvůli své váze a množství přidružených zařízení musel být zavěšen ze stropní konstrukce. Díky této podobnosti mu připadlo toto jméno. Zároveň v rovině mé práce, jak jsem již zmínil v úvodní části, visí nad autory a uživateli tento pomyslný meč. Obrovská zodpovědnost vůči všem stranám, která se může kdykoliv, bez dobře stanovených pravidel, vymknout kontrole. Po dalších konzultacích jsem přišel k výsledné formě instalace, kterou bude box s rozměrem dva na dva metry, který bude celý polstrovaný ve stylu místností pro osoby s psychickými problémy v ústavech. Symbolicky tak mluvím o tom, že podle mé předtuchy může tato technologie může člověka přivést k šílenství. Při smazání hranice mezi realitou a virtuálnem se člověk snadno ztratí. Vnímání té skutečné reality se pak může poničit. Dalším prvkem jsou uživatelské podmínky. Alespoň dle mé doměnky se většina lidí se jich snaží zbavit, hned jakmile vidí možnost souhlasím. Avšak v tomto vidím další zádrhel. Odsouhlasením dlouhého textu, navíc bez odborné a často potřebné interpretace sám sebe uživatel může ubrat o určité svá práva, aniž by o tom věděl. Sociální sítě si takto dnes například nárokují autorství na většinu věcí, která se na nich objeví. V případě dovedení technologie VR do dokonalosti se ale můžeme bavit o dalekosáhlejších dopadech do lidských životů a jejich soukromí.

### **2.2 Modelování**

Práci jsem začal tvorbou vizualizace instalace. V programu 3Ds Max jsem zhotovil model místnosti. Podle nějž jsem přemýšlel nad konstrukcí pro reálný produkt. S místností jsem poté začal pracovat v kontextu vůči okolnímu prostoru, jelikož umístěním místnosti ve virtuálnu jinam, než je tomu tak v reálu dovoluje další manipulaci s divákem. Vznikl tak palác, který se postupně před zrakem diváka začíná deformovat. Postupné ničení paláce znázorňuje jak může prvotní vjem dokonalosti klamat. Člověk až postupem času přichází na dané vady a nedostatky, než se dostane k oné temnější stránce věci. Po projití paláce se člověk dostane do černé prázdnoty. Tímto divákovi odebírám možnost vnímat okolní prostor a mám tak příležitost daleko lépe poutat pozornost pro předání určitých informací.

#### **2.3 Materiály, světlo a render**

Dotvoření virtuální stránky věci proběhlo dodáním materiálů a světel. Materiály jsem se snažil subtilně dotvořit dojem ze scény, aniž bych na ně poutal pozornost. Všechny materiály jsou tvořeny metodou PBR, měli by tedy co nejvíce odpovídat jejich reálným předlohám. Zároveň jsem čerpal z on-line dostupných zdrojů, poskytujících předlohy pro několik použitých prvků. Koncept posléze dokresluje jejich postupná degradace.

Světelně diváka navádím po bodech, kam chci aby upoutal svou pozornost, avšak opět s hodně jemným přístupem. Scéna je celá potemňelá, s vyjímkou sluncem ozářeného atria, na kterém jsou dvě proti sobě postavené sochy. Ty v kontrastním svitu slunce vůči zbytku scény tvoří v začátku hlavní bod pozornosti. Jakmile se divák přiblíží víc do hloubky scény, tak si může všimnout že se v určitou chvíli z poza dveří umístěných v protější chodbě line světlo, které ho opět navádí k dalšímu postupu prostorem. Divák se těmito dveřmi dostane do další chodby, která ho dovede až do temnoty.

Render scény jsem se pak snažil optimalizovat pro VR tak, aby došlo k jeho korektnímu zobrazení. K dosažení tohoto jsem zvolil sférickou metodu zobrazení 360° fotek. Tento způsob uložení je pro VR standardní, neměl by tedy nastat problém při užití jakéhokoliv jiného headsetu. Zároveň jsem se snažil i o drobnější barevné korekce. Celá scéna se tak vizuálně spojuje. Vizuálně je dílo, jak je psáno předtím, spíš v ponurejších odstínech, což mi ale dává prostor právě pro práci se světlem a jeho navigací vůči divákovi.

#### **2.4 Instalace**

Fyzická část instalace je vyhotovena jako místnost o hrubých rozměrech 2x2 metru. Je řešena konstrukcí z dřevěných latí, podporující zdi ze sololitu. K základním čtyřem postranním pilířům jsou navrtané sololitové desky. Na deskách je též láťová podpora. Polstrování je řešeno molitanovou vrstvou. Látka přetažená přes molitan je v rozestupech zhruba 30 centimetrů přivrtaná k deskám vrutem s podložkou, přičemž je z druhé strany kousek latě kvůli pevnosti chytu. Látka je nastříkaná barvou tak, aby působila jednotným dojmem. Vstupní část je z OSB desky kvůli větší pevnosti struktury. V této části se také nachází vchod, ve kterém budou stejně polstrované dveře. Do místnosti je ze stropu uchycena jedna žárovka kvůli absenci okolního světla. Zároveň bude v jednom horním rohu nainstalovaná malá webkamera, snímající pohyb diváka.

#### **3. Popis výsledného díla**

Výsledek mé bakalářské práce je instalace, která poukazuje na možnou budoucí problematiku virtuální reality. Má obava je však zakořeněná v již dnes patrných neduzích technologií a prostředků VR příbuzných. Koncepčně člověka stavím do úrovně takové, že je už téměř příliš pozdě na to udělat nějaký razantní krok, který tomuto může zabránit, jelikož již v dobu prohlížení díla je uzavřen v "blázinci". Při vstupu uživatel ze začátku souhlasí s uživatelskými podmínkami, přičemž se v jednom z bodů nachází soushlas s jeho natáčením a focením po celou dobu přítomnosti v expozici. Takto pořízený materiál budu v průběhu nahrávat na server, kde posléze bude dostupná knihovna všech, kteří byli přítomni uvnitř. Tvoří se tím tak další vrstva díla, která z každého diváka vytvoří věčnou součást díla. Odkaz na onu knihovnu bude dostupný až po opuštění místnosti. Průchod mnou vytvořenou scénou symbolizuje povrchní krásu těchto médií, která se však trpce transformuje při zjišťování všech souvisejících náležitostí. Divák by si měl odnést vjem toho, že virtuální realita může být absolutně převratný prostředek přinášející mnoho úžasných zážitků, avšak skýtá skrytá nebezpečí. Vše záleží na tom, zda se tato technologie bude brát zodpovědně. V opačném případě uzavíráme smlouvu s ďáblem.

### **4. Seznam použitých zdrojů**

Internetové zdroje

1. SUTHERLAND, Ivan. Technology and Courage [online]. April 1996 [cit. 2021-04-22]. Dostupné z: http://cseweb.ucsd.edu/~wgg/smli\_ps-1.pdf 2. BIOCCA, Frank. The Cyborg's Dilemma: Progressive Embodiment in Virtual Environments [online]. 1 září 1997, 3(2) [cit. 2021-04-22]. Dostupné z: https://onlinelibrary.wiley.com/doi/full/10.1111/j.1083-6101.1997.tb00070.x

Knižní literatura

1. ASIIMOV, Isaac. The Complete Robot. USA: Doubleday, 1982. ISBN 0-385-17724-0.

#### **5. Resumé**

VR slaves je instalace která upozorňuje na budoucí možná rizika využívání technologie virtuální reality. Divák je po odsouhlasení uživatelských podmínek proveden scénou symbolizující povrchní krásu těchto prostředků, avšak končí v prázdnotě. V tento moment se stává věčnou součástí díla, což na začátku sám odsouhlasil. Po celou dobu jeho účasti je totiž monitorován a fotky či videa pořizené v tu chvíli jsou nahrávány na web, který funguje jako sbírka všech zúčastněných.

Instillation VR slaves speaks about the possible future problems regarding usage of virtual reality. After agreeing with user terms and conditions, participants are taken through a scene symbolising shallow beauties of those products, nevertheless ending with an empty void. In this moment, they forever become captured inside the piece, to which they agreed at the beginning. For the entire time they spend in the installation they are being recorded. The videos or photos are simultaneously uploaded onto the internet site, functioning as a collection of visitors.

# **6. Seznam příloh**

Příloha 1 Náhled na začátek virtuální scény

Příloha 2 Náhled do virtuální scény

Příloha 3 Detail ve virtuální scéně

Příloha 4 Náhled na instalaci ve virtuální scéně

Příloha 5 Náhled instalace

Příloha 6 Náhled vnitřku instalace

# Příloha 1

### Náhled na začátek virtuální scény

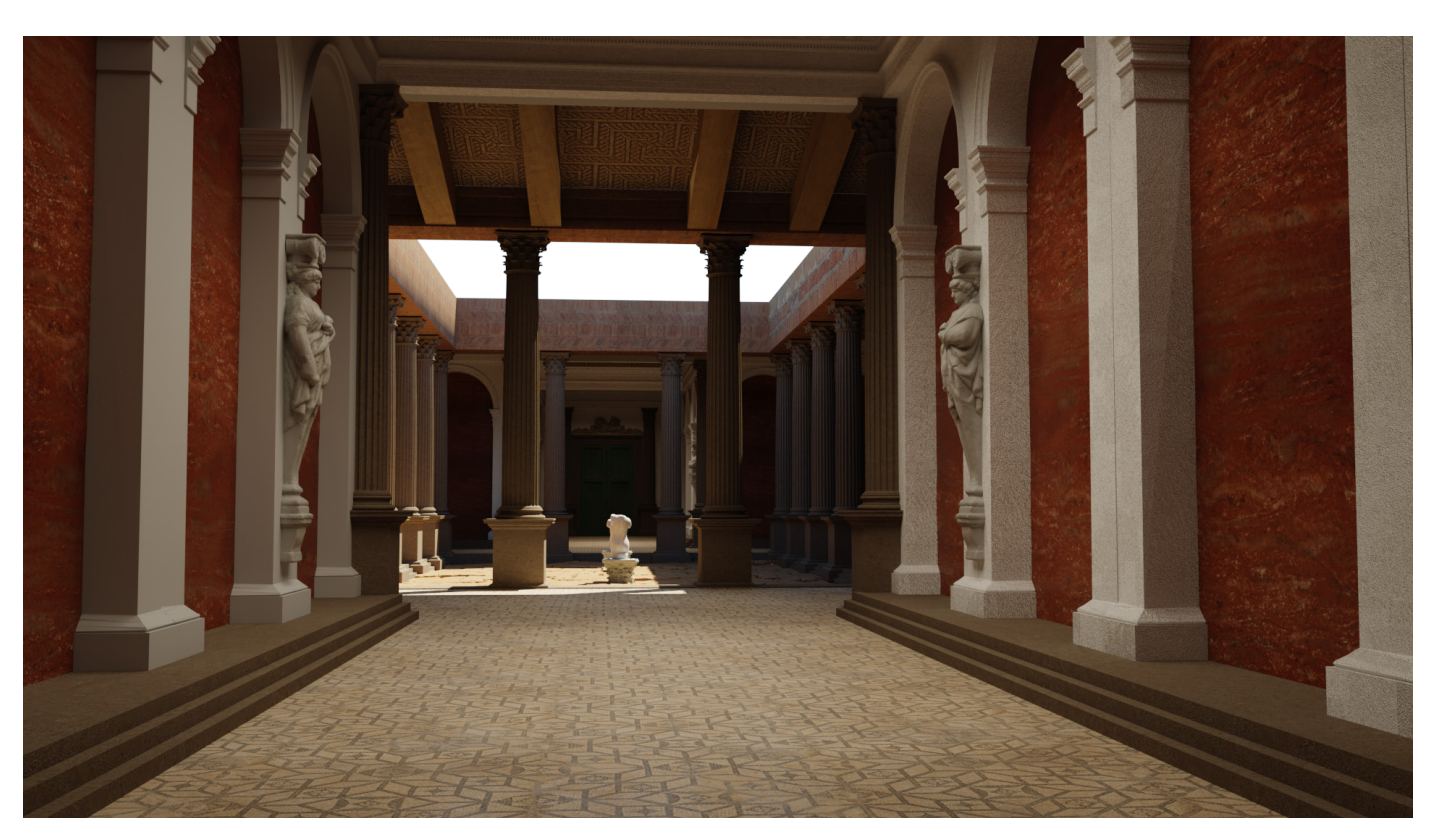

# Příloha 2

Náhled do virtuální scény

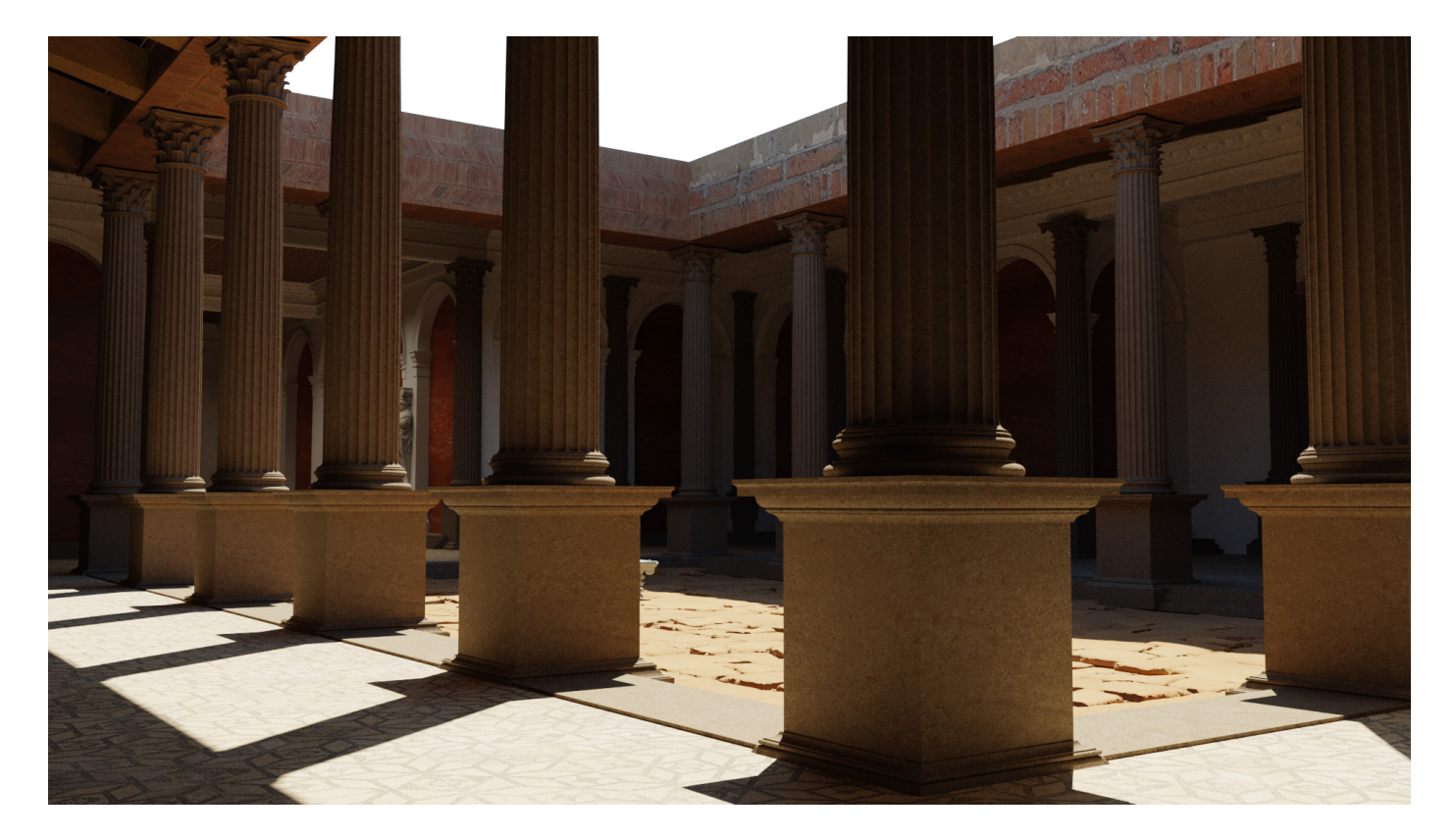

## Příloha 3

#### Detail ve virtuální scéně

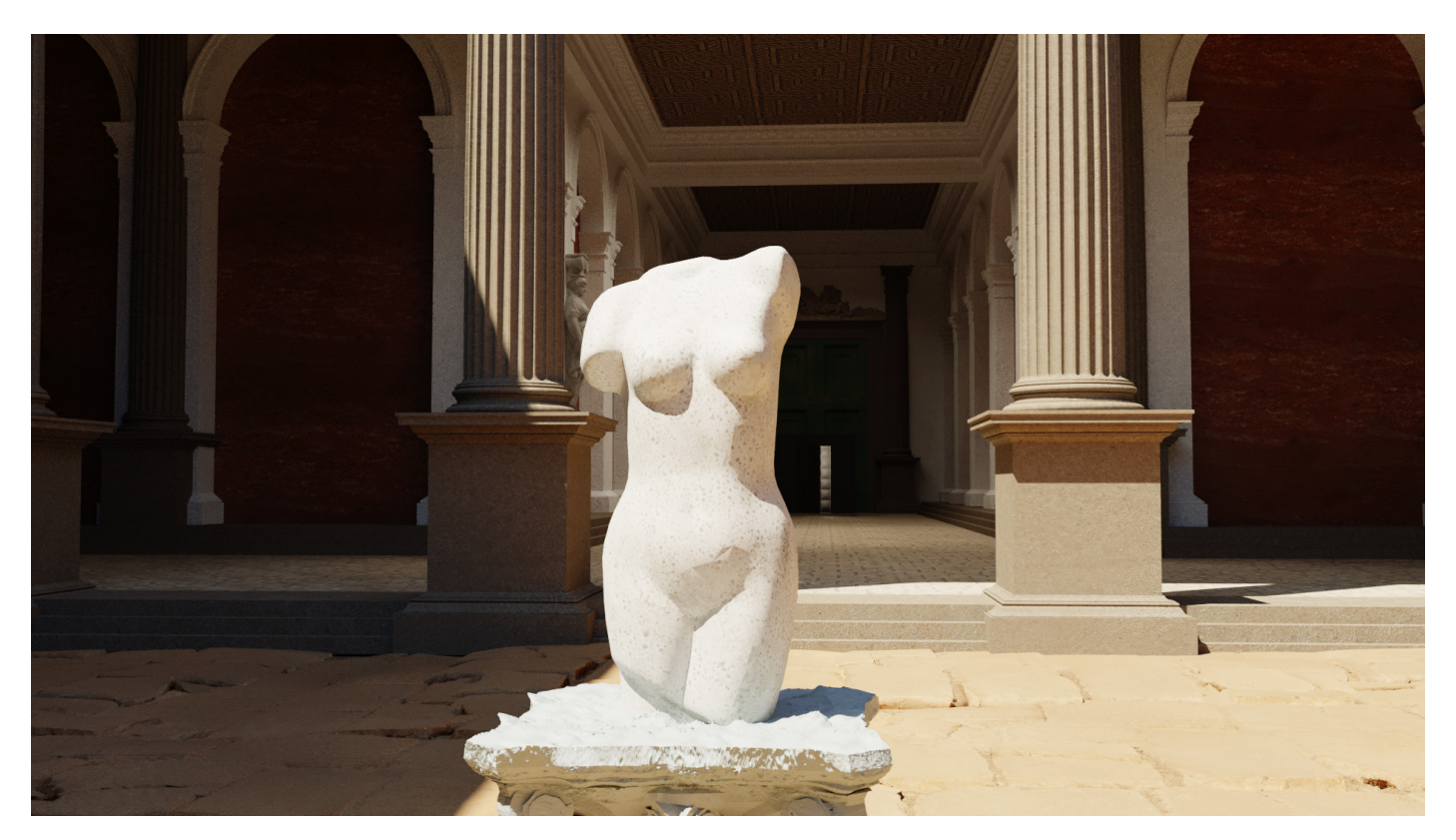

# Příloha 4

Náhled na instalaci ve virtuální scéně

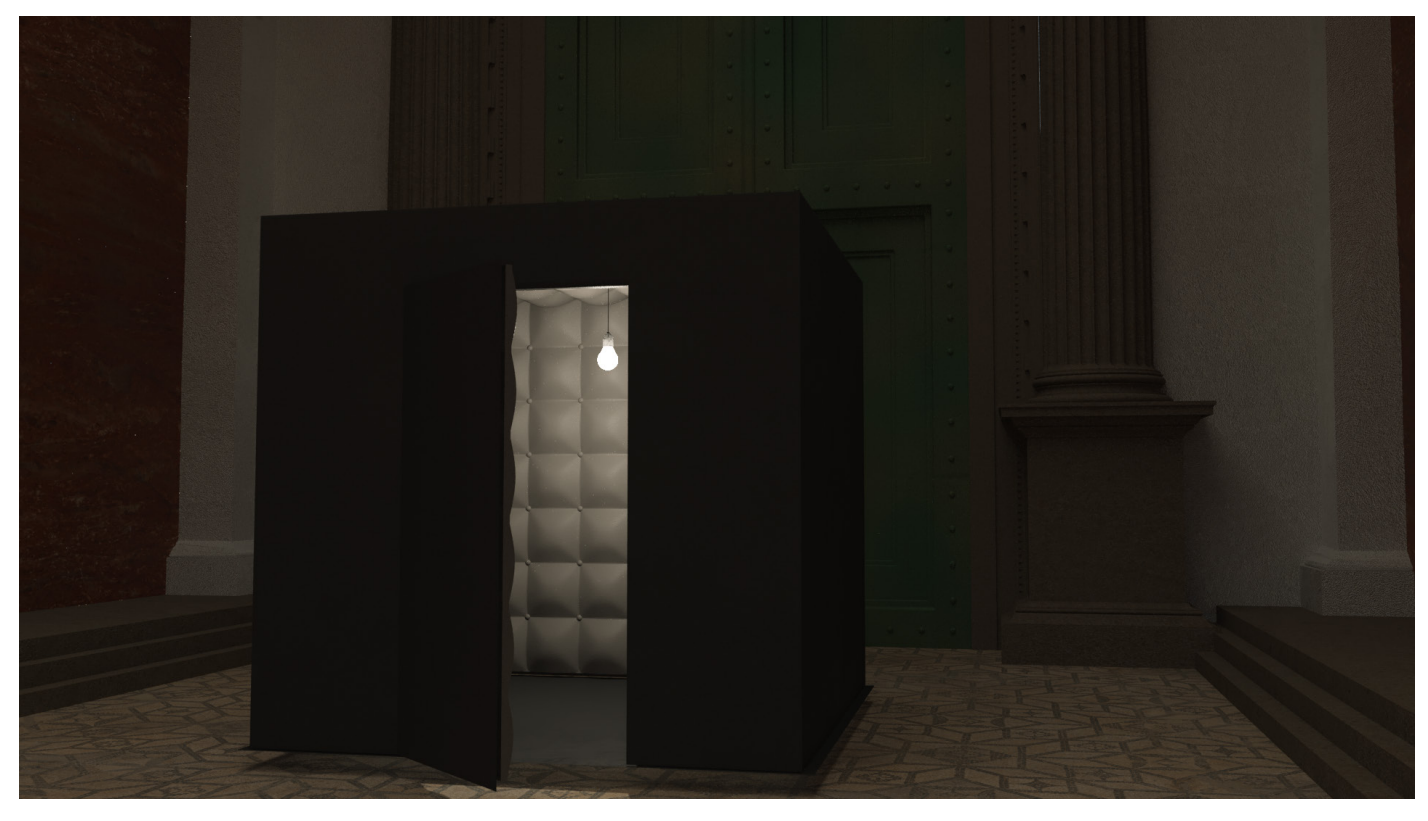

# Příloha 5

#### Náhled instalace

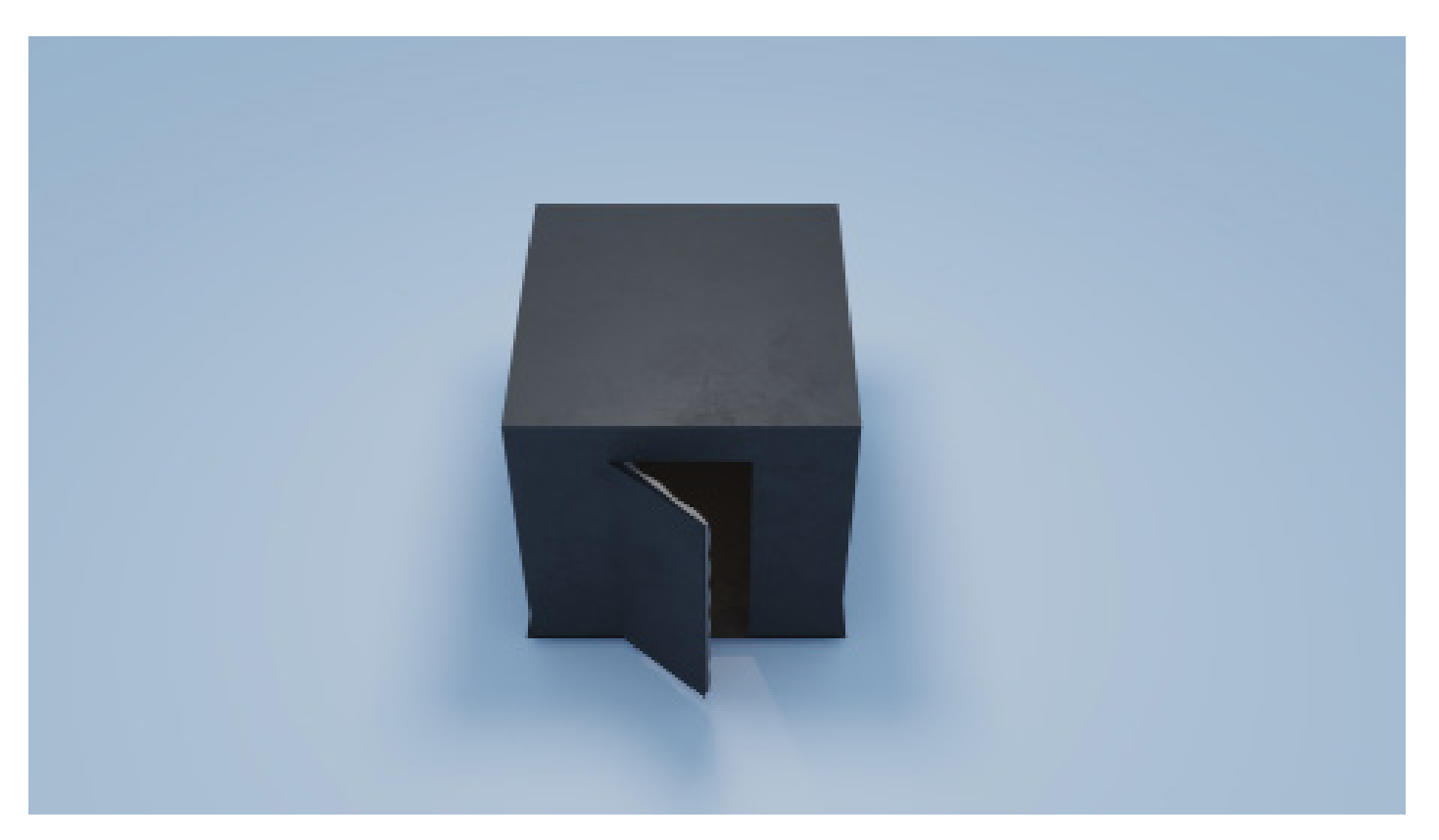

# Příloha 6

#### Náhled vnitřku instalace

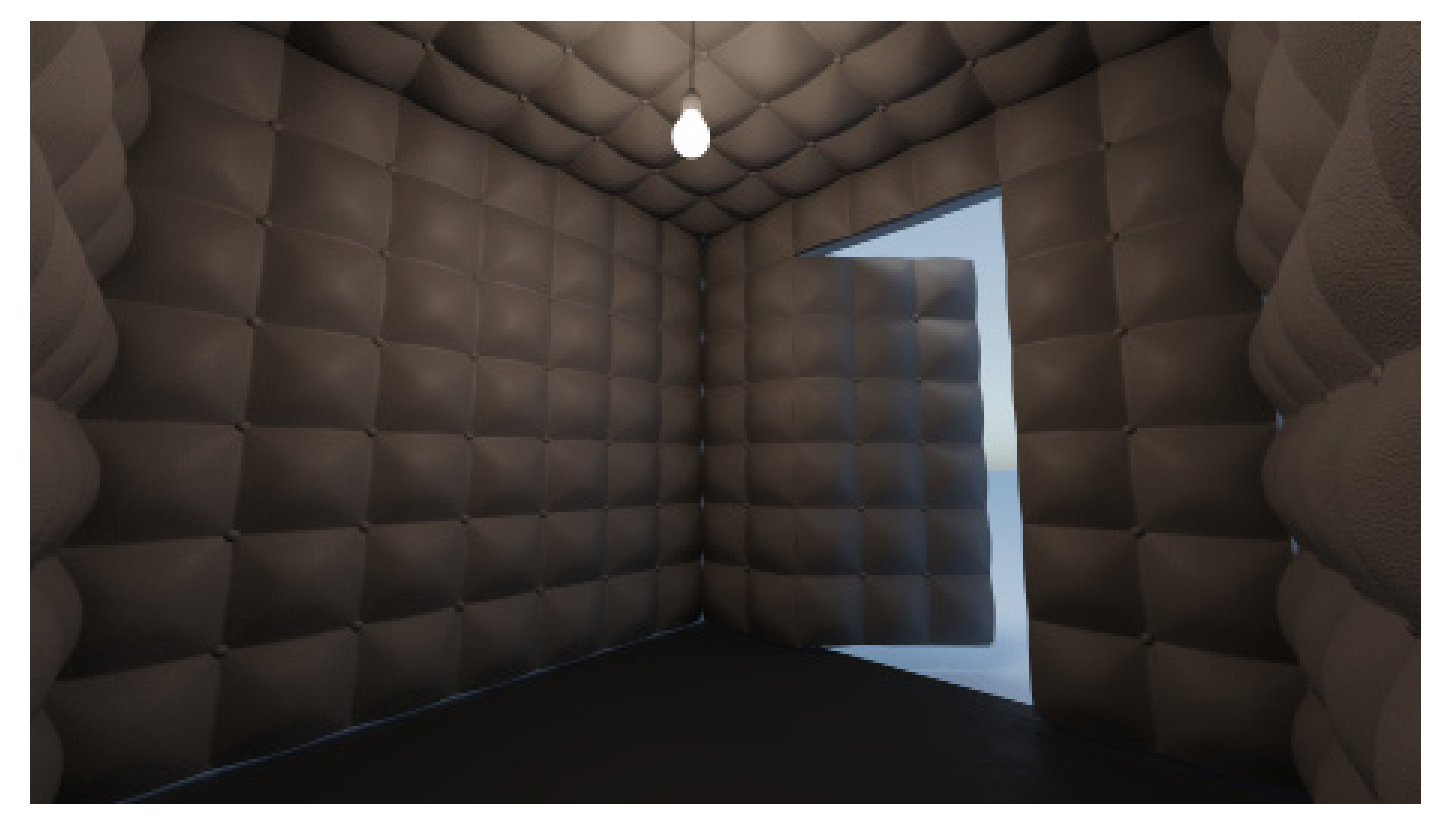